# GÉOGRAPHIE : communiquer grâce à internet

#### **DOC 1 : Internet, un réseau mondial de câbles**

Pour mettre Internet en place, de gigantesques travaux ont été nécessaires : il a fallu relier les différents continents du monde et toutes les îles avec d'immenses câbles sous-marins. Mais le réseau reste inégal. Par endroits, il n'existe pas encore ou fonctionne mal.

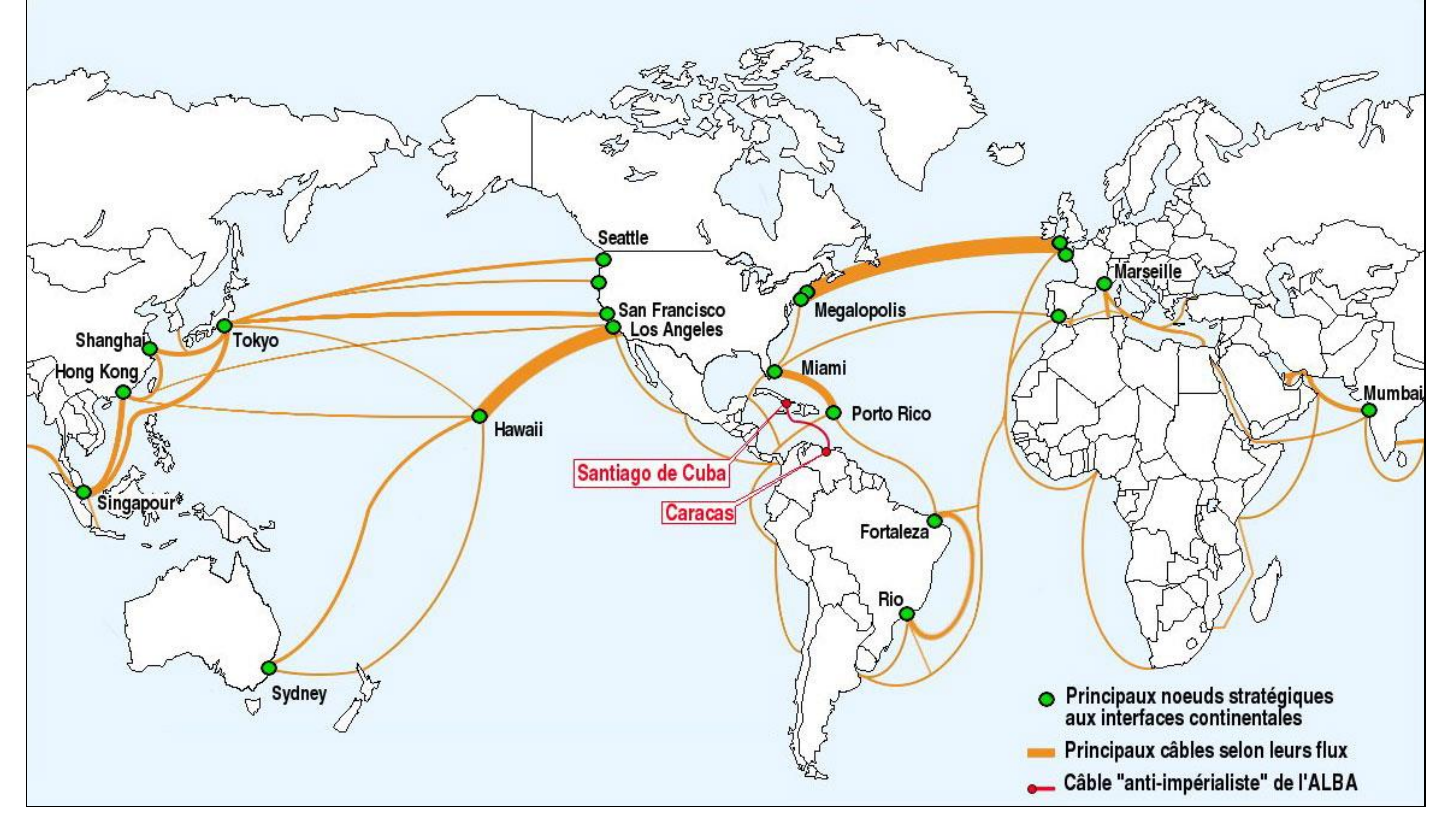

*Comment sont reliés les différents continents dans le réseau mondial internet ? Ce réseau est-il vraiment mondial et universel ?*

#### **DOC 2 : Utilisation d'internet au quotidien**

Pour se connecter à Internet, nous avons besoin d'un ordinateur, d'une tablette ou d'un smartphone, ainsi que d'une connexion réseau délivrée par un modem (« une box ») par l'intermédiaire de câbles ou d'ondes wifi.

Nous utilisons Internet pour s'informer, consommer ou communiquer.

*Que faut-il pour se connecter à internet ? Dans quels buts utilisons-nous internet ?* 

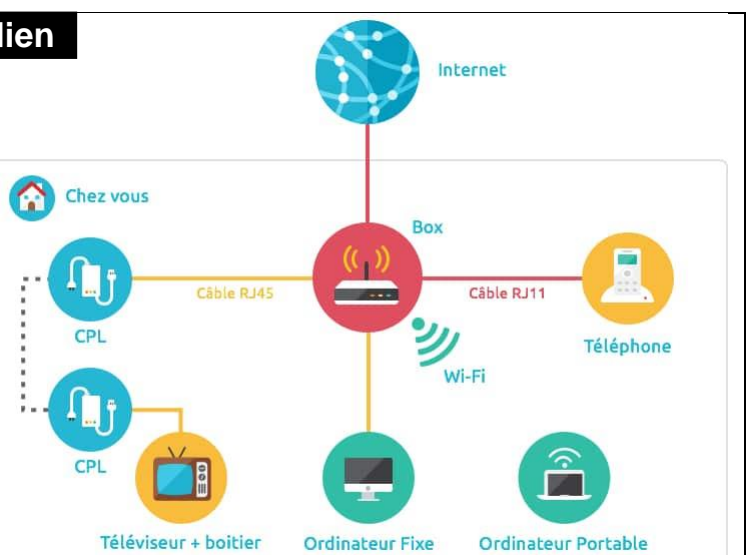

#### **DOC 3 : Les outils et services d'Internet**

Pour naviguer sur Internet, il faut installer sur son ordinateur (ou tablette, smartphone…) un logiciel qui permette d'afficher les pages du web : un navigateur (Edge, Mozilla, Opéra, Chrome...).

Pour chercher les sites Internet qui nous intéressent, il faut taper des mots-clés sur une page web spéciale : le moteur de recherche (Google, Bing, Qwant…).

Depuis quelques années, les réseaux sociaux connaissent un succès grandissant. Ce sont des sites sur lesquelles les personnes inscrites partagent des idées, des photos (Facebook, Instagram, Twitter, Snapchat…).

Il existe une autre façon de communiquer par Internet : s'envoyer des mails (ou e-mail, ou courriel). Il faut pour cela installer un logiciel de messagerie électronique.

*Quel logiciel faut-il pour naviguer sur internet ? Que faut-il pour faire des recherches sur internet ? Que faut-il pour envoyer du courrier sur internet ?*

#### **DOC 4 : Les dangers d'Internet**

Internet a révolutionné nos habitudes de communication. Mais il est essentiel de rester très vigilant lorsqu'on l'utilise.

Il ne faut par exemple jamais donner son adresse ni accepter de rendez-vous sur les réseaux sociaux. Les enfants doivent également utiliser des navigateurs qui bloquent les images et les sites choquants.

Et afin d'être en bonne santé, il ne faut pas rester trop longtemps devant son écran, et continuer à faire du sport et à voir ses amis, en vrai !

Quels sont les principaux dangers d'internet ?

Définitions : internet : wifi : navigateur : moteur de recherche :

### CORRECTION

#### **DOC 1 : Internet, un réseau mondial de câbles**

Pour mettre Internet en place, de gigantesques travaux ont été nécessaires : il a fallu relier les différents continents du monde et toutes les îles avec d'immenses câbles sous-marins. Mais le réseau reste inégal. Par endroits, il n'existe pas encore ou fonctionne mal.

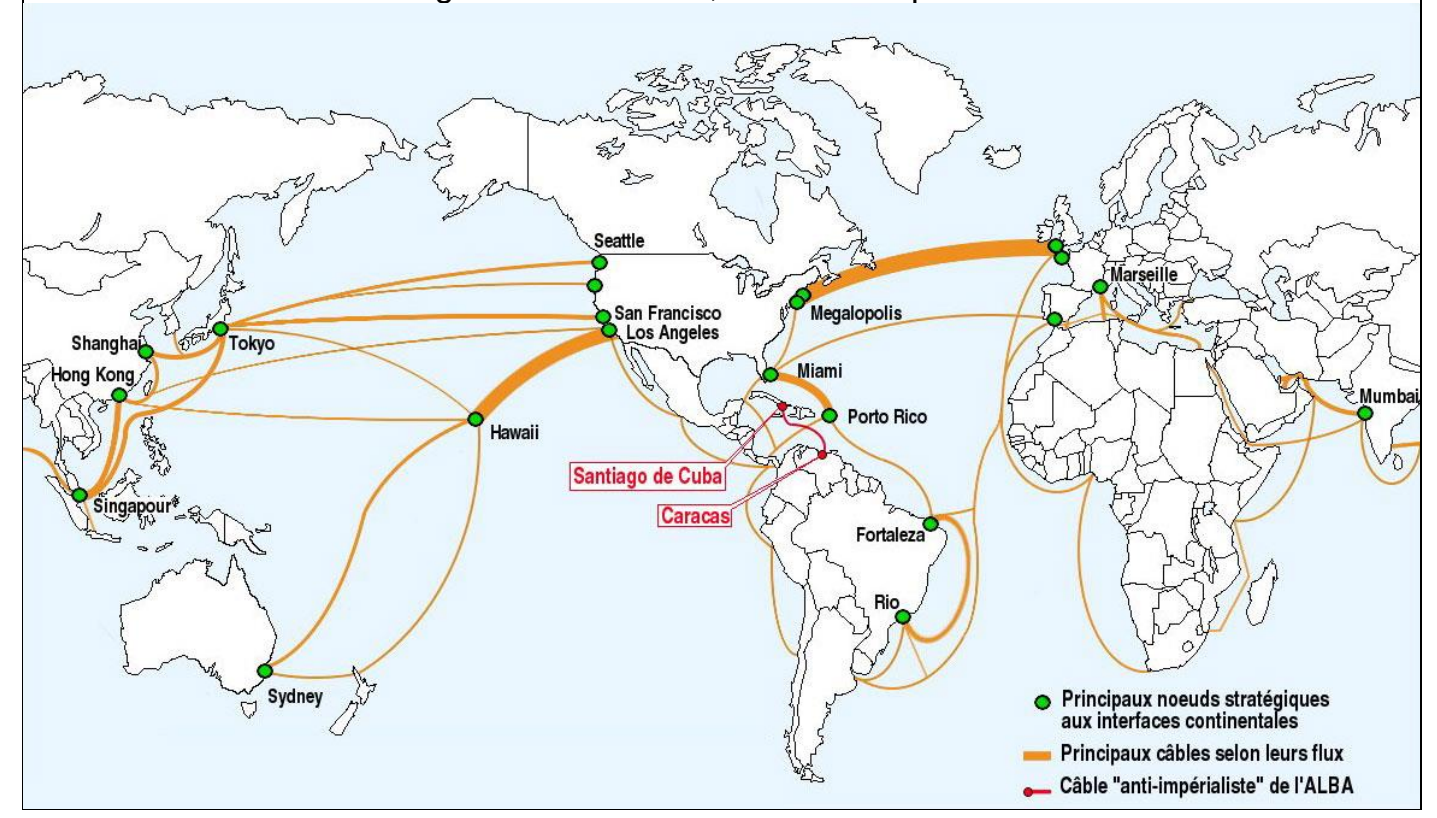

*Comment sont reliés les différents continents dans le réseau mondial internet ? Les continents sont reliés par des câbles (fibre optique) sous-marins (430 câbles qui font des milliers de km).*

*Ce réseau est-il vraiment mondial et universel ?*

*Ce réseau n'est pas encore développé dans toutes les zones habitées. Et s'il l'est, les plus pauvres n'y ont pas accès.*

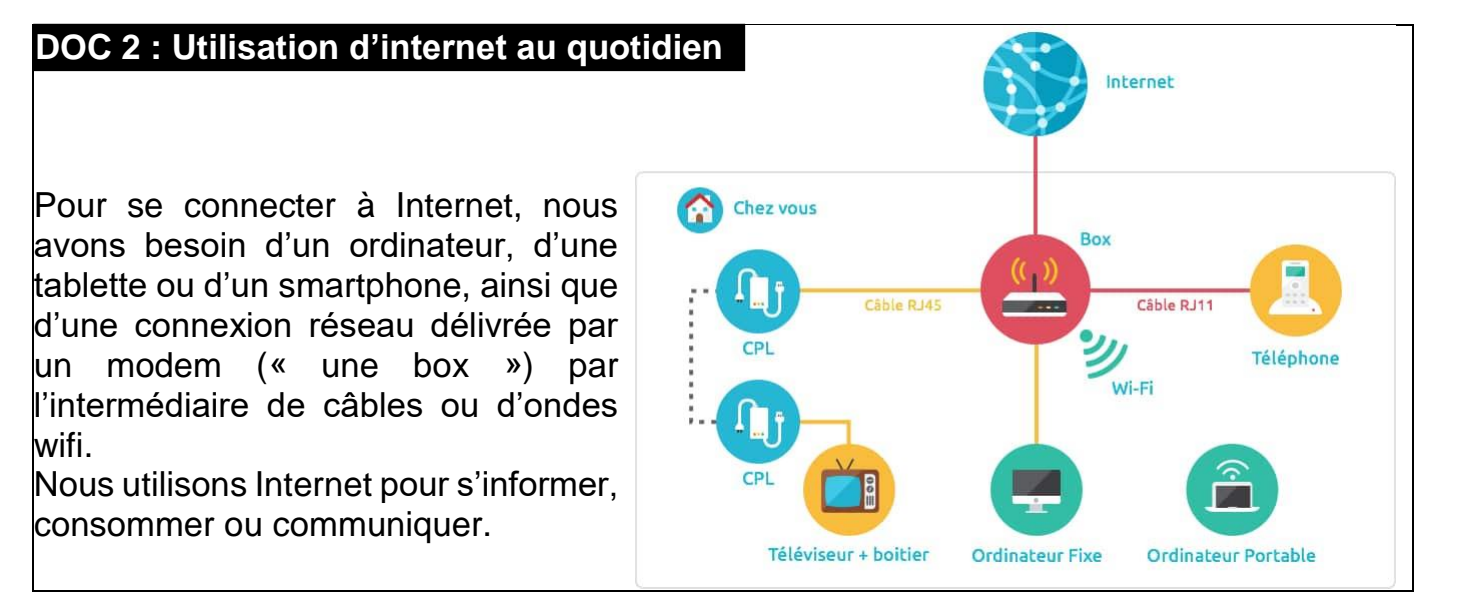

*Que faut-il pour se connecter à internet ?*

Pour se connecter à internet, il faut un ordinateur, une tablette ou un smartphone ainsi qu'une connexion réseau pour se relier à la box.

*Dans quels buts utilisons-nous internet ?*

Nous utilisons internet pour nous informer, communiquer et consommer.

## **DOC 3 : Les outils et services d'Internet**

Pour naviguer sur Internet, il faut installer sur son ordinateur (ou tablette, smartphone…) un logiciel qui permette d'afficher les pages du web : un navigateur (Edge, Mozilla, Opéra, Chrome...).

Pour chercher les sites Internet qui nous intéressent, il faut taper des mots-clés sur une page web spéciale : le moteur de recherche (Google, Bing, Qwant…).

Depuis quelques années, les réseaux sociaux connaissent un succès grandissant. Ce sont des sites sur lesquelles les personnes inscrites partagent des idées, des photos (Facebook, Instagram, Twitter, Snapchat…).

Il existe une autre façon de communiquer par Internet : s'envoyer des mails (ou e-mail, ou courriel). Il faut pour cela installer un logiciel de messagerie électronique.

*Quel logiciel faut-il pour naviguer sur internet ?* Pour naviguer sur internet, il faut installer un navigateur.

*Que faut-il pour faire des recherches sur internet ?*

Pour faire des recherches sur internet, il faut utiliser un moteur de recherche comme Google, Bing ou Qwant.

*Que faut-il pour envoyer du courrier sur internet ?*

Pour envoyer du courrier sur internet, on peut utiliser un logiciel de messagerie.

### **DOC 4 : Les dangers d'Internet**

Internet a révolutionné nos habitudes de communication. Mais il est essentiel de rester très vigilant lorsqu'on l'utilise.

Il ne faut par exemple jamais donner son adresse ni accepter de rendez-vous sur les réseaux sociaux. Les enfants doivent également utiliser des navigateurs qui bloquent les images et les sites choquants.

Et afin d'être en bonne santé, il ne faut pas rester trop longtemps devant son écran, et continuer à faire du sport et à voir ses amis, en vrai !

Quels sont les principaux dangers d'internet ?

Sur internet, il ne faut pas donner d'informations personnelles qui peuvent être volées.

Sur les réseaux sociaux, il ne faut pas accepter de rendez-vous avec des inconnus. Les parents doivent activer le contrôle parental sur l'ordinateur de leurs enfants pour qu'ils n'aient pas accès à des contenus choquants.

Il faut utiliser internet avec parcimonie pour ne pas être déconnecté de la réalité et ne plus faire de sport.

### Définitions :

internet : réseau mondial qui permet de relier des millions d'ordinateurs pour communiquer et échanger des informations wifi : réseau sans fil pour relier son ordinateur ou son tablette à internet navigateur : logiciel permettant d'utiliser internet moteur de recherche : site internet qui permet de trouver des pages web, des images, des vidéos et d'autres documents sur internet